## Excel & Business Math Video/Class Project #39

# Create Invoices in Excel with Data Validation Drop-down, VLOOKUP & IF Functions

# **Topics**

| 1)  | Format Invoice                                                                               | 1 |
|-----|----------------------------------------------------------------------------------------------|---|
| 2)  | Insert Picture                                                                               | 2 |
| 3)  | Calculate Wholesale Cost using a Single Trade Discount                                       | 2 |
| 4)  | Data Validation - List to insert Drop-down list of Products                                  | 3 |
| 5)  | Exact Match VLOOKUP to get price. IF and ISBLANK to turn formula off when no product entered | 4 |
| 6)  | IF & ISNUMBER for Line Item Total                                                            | 5 |
| 7)  | SUM Function and other formulas for totals                                                   | 5 |
| 8)  | Page Setup                                                                                   | 6 |
| 9)  | Copy a Sheet using Mouse & Ctrl Key                                                          | 7 |
| 10) | CELL, SEARCH, REPLACE and LEFT Functions to get Invoice Number                               | 8 |

## 1) Format Invoice

1. Using the Formatting Tricks we learned earlier in the class, we formatted our Invoice, as seen here:

| 1  | A                   | В                    | C             | D               |
|----|---------------------|----------------------|---------------|-----------------|
| 1  |                     | Invoice              |               |                 |
| 2  |                     | Gel Boomeran         | igs           |                 |
| 3  |                     | 1200 14th Ave        | S.            |                 |
| 4  |                     | Seattle WA, 98       | 108           |                 |
| 5  |                     | 800-FUN-BOO          | M             |                 |
| 6  |                     | GelBoomerangs@       | ogmail        |                 |
| 7  |                     | -                    |               |                 |
| 8  | Sell To:            |                      | Invoice #     | 1255            |
| 9  | Kite Flight         |                      | Date          | 3/13/2018       |
| 10 | 1414 43rd Ave.      |                      |               |                 |
| 11 | Watermore, KY 40025 |                      |               |                 |
| 12 |                     | ~,                   |               |                 |
| 13 | Item Purchased      | Quantity             | Price Each    | Line Item total |
| 14 | Quad                | 24                   |               |                 |
| 15 | Bellen              | 12                   |               |                 |
| 16 | Sunshine 10 Ply     | 48                   |               |                 |
| 17 |                     |                      |               |                 |
| 18 | 1                   |                      |               |                 |
| 19 |                     |                      |               |                 |
| 20 |                     |                      |               |                 |
| 21 |                     |                      |               |                 |
| 22 |                     |                      |               |                 |
| 23 |                     |                      | Subtotal      |                 |
| 24 | Shipping Terms      | FOB Shipping         | Shipping      |                 |
| 25 | Terms               | 2/10, Net 45         | Invoice Total |                 |
| 26 |                     |                      |               |                 |
| 27 |                     | Thank you for your b | ousiness!     |                 |
| 28 |                     |                      |               |                 |

#### 2) Insert Picture

1. Using the pictures button in the Illustrations group in the Interest Ribbon Tab, we inserted the Company Logo and a picture.

| AutoSa     | we (00)                | B 5    | · ? - =     |                            |          |                |          |          |     |
|------------|------------------------|--------|-------------|----------------------------|----------|----------------|----------|----------|-----|
| File       | Home                   | Insert | Page Layout | : Formulas                 | Da       | ita Re         | eview    | View     | De  |
| 2          | ?                      |        |             |                            | So a     | $\bigcirc$     |          | 0+       |     |
| PivotTable | e Recommer<br>PivotTab |        |             | Online Shapes<br>ictures + | Icons    | 3D<br>Models - | SmartArt | Screensh | not |
|            | Tables                 |        |             |                            | Illustra | tions          |          |          |     |

2. After we inserted the pictures, we resized and moved them into place on our Invoice, as seen here:

| s.       | A                   | В              | С         | D         |
|----------|---------------------|----------------|-----------|-----------|
| 1        |                     | Invoice        |           |           |
| 2        |                     | Gel Boomera    | ngs       |           |
| 3        |                     | 1200 14th Ave  | e S.      |           |
| 3<br>4   | au au               | Seattle WA, 98 | 3108      |           |
| 5        | Beamarange          | 800-FUN-BOO    | M         |           |
| 6        |                     | GelBoomerangs@ | ogmail    |           |
| 7        |                     |                |           |           |
| 8        | Sell To:            |                | Invoice # | 1255      |
| 9        | Kite Flight         |                | Date      | 3/13/2018 |
| 10       | 1414 43rd Ave.      |                |           |           |
|          | Watermore, KY 40025 |                |           |           |
| 11       | watermore, Kr 40025 | - 52           |           |           |
| 11<br>12 | Watermore, Kr 40025 |                |           |           |

#### 3) Calculate Wholesale Cost using a Single Trade Discount

1. As seen in the video on Trade Discounts, we created a formula for Wholesale Cost, as seen here:

| <b>Boomerangs Available</b><br>Quad<br>Bellen<br>Carlota | =ROUND(F34*(1-G34),2<br>\$13.72<br>\$10.58                                                                                               |
|----------------------------------------------------------|----------------------------------------------------------------------------------------------------|
| Carlota                                                  | <b>\$13.72</b>                                                                                                    |
|                                                          | \$10.58                                                                                                    |
|                                                          |                                                                                                    |
| Carlota Doublers                                         | \$41.57                                                                                                    |
| Majestic Beaut                                           | \$14.70                                                                                                    |
| Sunshine 5 Ply                                           | \$8.00                                                                                                    |
| Sunshine 10 Ply                                          | \$11.50                                                                                                    |
| Sunset                                                   | \$11.75                                                                                                    |
| Sunbell                                                  | \$14.55                                                                                                    |
| Flattop                                                  | \$18.26                                                                                                    |
| Bellen Dancer                                            | \$14.08                                                                                                    |
| Bellen Wind Dancer                                       | \$15.16                                                                                                    |
| GelFast                                                  | \$14.10                                                                                                    |
| Phenolic Sunshine                                        | \$24.42                                                                                                    |
| Icarus MTA                                               | \$22.92                                                                                                    |
|                                                          | Sunshine 5 Ply<br>Sunshine 10 Ply<br>Sunset<br>Sunbell<br>Flattop<br>Bellen Dancer<br>Bellen Wind Dancer<br>GelFast<br>Phenolic Sunshine |

| ist Price<br>\$44.95<br>\$24.95<br>\$23.50<br>\$79.95<br>\$31.95<br>\$19.99<br>\$23.00<br>\$23.50 | Trade Discount % |
|---------------------------------------------------------------------------------------------------|------------------|
| \$44.9                                                                                            | 43.0%            |
| \$24.9                                                                                            | 45.0%            |
| \$23.5                                                                                            | 0 55.0%          |
| \$79.9                                                                                            | 48.0%            |
| \$31.9                                                                                            | 5 54.0%          |
| \$19.9                                                                                            | 9 60.0%          |
| \$23.0                                                                                            | 0 50.0%          |
| \$23.5                                                                                            | 0 50.0%          |
| \$26.9                                                                                            | 46.0%            |
| \$30.9                                                                                            | 41.0%            |
| \$29.9                                                                                            | 5 53.0%          |
| \$32.2                                                                                            | 5 53.0%          |
| \$23.5                                                                                            | 40.0%            |
| \$55.5                                                                                            | 0 56.0%          |
| \$43.2                                                                                            | 5 47.0%          |

49

## 4) Data Validation - List to insert Drop-down list of Products

In order to allow the user of the Invoice to select a product name from a in-cell drop-down list, we can use the Data Validation, List feature in Excel.

1. Click the Data Validation button in the Data Ribbon tab in the Data Tools group, as seen here:

| F                                                                                                    | ile Home Insert                                                  | Page L     | ayout Form                         | ılas Data                   | Review                                                 | View               | Developer          | Help               | ♀ Tell me wh | at you want to o | do                                                      |
|----------------------------------------------------------------------------------------------------|------------------------------------------------------------------|------------|------------------------------------|-----------------------------|--------------------------------------------------------|--------------------|--------------------|--------------------|--------------|------------------|---------------------------------------------------------|
|                                                                                                    | et From From From Ta<br>ta + Text/CSV Web Rang<br>Get & Transfor | e So       | ccent Existing<br>urces Connection | Refresh                     | Queries &<br>Properties<br>Edit Links<br>Jeries & Conn |                    | s AJ ZA<br>ZJ Sort | Filter<br>Sort & F | V Advanced   |                  | ash Remore<br>III Duplicates Validation -<br>Data Tools |
|                                                                                                    |                                                                  | -          | ne Data Va<br>xtbox, sele          |                             | utton, th                                              | e Data '           | Validatior         | n dialo            | og box appe  | ears.            |                                                         |
|                                                                                                    | 4. Click in the                                                  | e Sou      |                                    |                             | en using                                               | your Mo            | ouse selec         | t the              | range A34:   | A48.             | 1) Click the Data                                       |
|                                                                                                    | 5. Then Click                                                    | OK.        |                                    |                             |                                                        |                    |                    |                    |              |                  | Validation button in                                    |
|                                                                                                    |                                                                  |            |                                    |                             |                                                        |                    |                    |                    | icking the I |                  | the Data Ribbon tab in the Data Tools group.            |
| 1                                                                                                    | A                                                                | Ľ.         | В                                  | c                           | D                                                      |                    |                    |                    | button, the  |                  |                                                         |
| 14                                                                                                    | Item Purchased<br>Quad<br>Bellen                                 | Quant<br>💌 |                                    | e Each L<br>\$25.62<br>1372 | ine Item tota<br>\$61                                  | al<br>4.88<br>4.64 | Validat            | ion di             | alog box aj  | ppears.          |                                                         |
|                                                                                                    | Sunshine 10 Ply                                                  | -          | Data Validation                    | -                           |                                                        |                    | ? <u>x</u>         | 3                  | 2) 14        |                  | . Tauthau aalaat (Liat)                                 |
|                                                                                                    | Sunset                                                           |            |                                    | 44.75                       |                                                        | 1.00               |                    |                    | 3) in        | the Allow        | v Textbox, select "List"                                |
|                                                                                                    | Carlota                                                          |            | Settings In                        | out Message                 | Error Alert                                            |                    |                    |                    |              |                  |                                                         |
| 19                                                                                                    | <u>5</u>                                                         |            | Validation crit                    | eria                        |                                                        |                    |                    |                    |              |                  |                                                         |
| 20                                                                                                    |                                                                  |            | Allow:                             |                             |                                                        |                    |                    |                    |              |                  |                                                         |
| 21<br>22                                                                                                    |                                                                  |            | List                               |                             | 👻 📝 Ignor                                              | re <u>b</u> lank   |                    |                    |              |                  |                                                         |
| 23                                                                                                    |                                                                  | -          | Data:                              |                             | In-cel                                                 | ll dropdown        | 1                  |                    |              |                  |                                                         |
| -                                                                                                    | Shipping Terms                                                   | FOB        | between                            |                             | •                                                      |                    |                    | _                  | 4) Click     | in the Sou       | urce textbox, and then                                  |
| Second and a                                                                                                    | Terms                                                            | 2/10,      | Source:                            |                             |                                                        |                    |                    |                    | using        |                  | use select the range                                    |
| 26                                                                                                    |                                                                  |            | = \$A\$34:\$A                      | 48                          |                                                        | 1                  | 1                  |                    | using        | your wor         | use select the range                                    |
| 27                                                                                                    | Th                                                               | ank y      |                                    | 2211                        |                                                        | -                  | 2                  |                    |              | A                | 34:A48                                                  |
| 28                                                                                                    |                                                                  |            |                                    |                             |                                                        |                    |                    |                    |              |                  |                                                         |
| 29                                                                                                    |                                                                  |            | Apply thes                         | e changes to al             | other cells w                                          | with the same      | e settings         |                    |              |                  |                                                         |
| 30                                                                                                    |                                                                  |            |                                    |                             |                                                        |                    | , second           |                    |              |                  |                                                         |
| 31                                                                                                    |                                                                  |            | Clear All                          |                             | ſ                                                      | OK                 | Cancel             |                    |              |                  |                                                         |
| 32                                                                                                    |                                                                  |            |                                    |                             |                                                        |                    |                    |                    |              |                  |                                                         |
|                                                                                                    |                                                                  | Whol       | esale Cost                         |                             |                                                        |                    | LIST PT            | Le                 |              |                  |                                                         |
|                                                                                                    | Quad<br>Bellen                                                   |            | \$25.62<br>\$13.72                 |                             |                                                        |                    |                    |                    |              |                  |                                                         |
| 10000                                                                                                    | Carlota                                                          | -          | \$10.58                            |                             |                                                        |                    |                    |                    |              |                  |                                                         |
|                                                                                                    | Carlota Doublers                                                 |            | \$41.57                            |                             |                                                        |                    |                    |                    |              |                  |                                                         |
| Contraction of the local division of the local division of the loc | Majestic Beaut                                                   |            | \$14.70                            |                             |                                                        |                    |                    | 5) C               | Click OK.    |                  |                                                         |
|                                                                                                    | Sunshine 5 Ply                                                   | 12.        | \$8.00                             |                             |                                                        |                    |                    | -1                 |              |                  |                                                         |
|                                                                                                    | Sunshine 10 Ply                                                  | 1          | \$11.50                            |                             |                                                        |                    |                    |                    |              |                  |                                                         |
|                                                                                                    | Sunset                                                           |            | \$11.75                            |                             |                                                        |                    |                    |                    |              |                  |                                                         |
| 42                                                                                                    | Sunbell                                                          | 1          | \$14.55                            |                             |                                                        |                    |                    |                    |              |                  |                                                         |
|                                                                                                    | Flattop                                                          |            | \$18.26                            |                             |                                                        |                    |                    |                    |              |                  |                                                         |
|                                                                                                    | Bellen Dancer                                                    | î.         | \$14.08                            |                             |                                                        |                    |                    |                    |              |                  |                                                         |
| 45                                                                                                    | Bellen Wind Dancer                                               |            | \$15.16                            |                             |                                                        |                    |                    |                    |              |                  |                                                         |
| 46                                                                                                    | GelFast                                                          |            | \$14.10                            |                             |                                                        |                    |                    |                    |              |                  |                                                         |
| 47                                                                                                    | Phenolic Sunshine                                                | 1          | \$24.42                            |                             |                                                        |                    |                    |                    |              |                  |                                                         |
| 48                                                                                                    | Icarus MTA                                                       |            | \$22.92                            |                             |                                                        |                    |                    |                    |              |                  |                                                         |

#### 5) Exact Match VLOOKUP to get price. IF and ISBLANK to turn formula off when no product entered.

- 1. We use VLOOKUP to do an Exact Match Lookup in order to get the price for each product, as seen below.
- 2. We use IF and ISTEXT to run the formula only when a product name is entered into the invoice, as seen below.

| 1              | A                        | В                   | С               | D               | E                          |
|----------------|--------------------------|---------------------|-----------------|-----------------|----------------------------|
| 12             |                          |                     |                 |                 | 11) CELL, SE               |
| 13             | Item Purchased           | Quantity            | Price Each      | Line Item total | 10.0                       |
| 14             | Quad                     |                     | =IF(ISTEXT(A14) | ,VLOOKUP(A14,S  | A\$34:\$B\$48,2,FALSE),"") |
| 15             | Bellen                   | 12                  | \$13.72         | \$164.64        |                            |
| 16             | Sunshine 10 Ply          | 48                  | \$11.50         | \$552.00        |                            |
| 17             | Sunset                   | 10                  | \$11.75         | \$117.50        |                            |
| 18             | Carlota                  | 25                  | \$10.58         | \$264.50        |                            |
| 19             |                          |                     |                 |                 |                            |
| 20             |                          |                     |                 |                 |                            |
| 21             |                          |                     |                 |                 |                            |
| 22             |                          |                     |                 |                 |                            |
| 23             |                          |                     | Subtotal        | \$1,713.52      |                            |
| 24             | Shipping Terms           | FOB Shipping        | Shipping        | \$25.00         |                            |
| 25             | Terms                    | 2/10, Net 45        | Invoice Total   | \$1,738.52      |                            |
| 26             |                          |                     |                 |                 |                            |
| 27             | Т                        | hank you for your b | usiness!        |                 |                            |
| 28             |                          |                     |                 |                 | -                          |
| 29             |                          |                     |                 |                 |                            |
| 30             |                          |                     |                 |                 |                            |
| 31             |                          |                     |                 |                 |                            |
| 32             |                          | 1999 at at 0899 and | 1               |                 |                            |
| 33             | Boomerangs Available     | Wholesale Cost      | 12              |                 | List Price                 |
| 34             | Quad                     | \$25.62             |                 |                 |                            |
| 35             | Bellen                   | \$13.72             |                 |                 |                            |
| 36             |                          | \$10.58             |                 |                 |                            |
|                | Carlota Doublers         | \$41.57             |                 |                 |                            |
| 38             | Majestic Beaut           | \$14.70             |                 |                 |                            |
|                | Sunshine 5 Ply           | \$8.00              |                 |                 |                            |
| 40             |                          | \$11.50             |                 |                 |                            |
|                | Sunset                   | \$11.75             |                 |                 |                            |
| 42             |                          | \$14.55             |                 |                 |                            |
|                | Flattop<br>Ballan Danaar | \$18.26             |                 |                 |                            |
| 44             | Bellen Dancer            | \$14.08             |                 |                 |                            |
|                | Dellas Mind D            | E45.40              |                 |                 |                            |
| 45             |                          | \$15.16             |                 |                 |                            |
| 45<br>46       | GelFast                  | \$14.10             |                 |                 |                            |
| 45<br>46<br>47 |                          |                     |                 |                 |                            |

#### 6) IF & ISNUMBER for Line Item Total

In order to multiply the price and quantity only when a product is entered into the invoice, we use the IF and ISNUMBER Functions, as seen here:

| 1  | A                   | В                   | C                                        | D               | E                                     |
|----|---------------------|---------------------|------------------------------------------|-----------------|---------------------------------------|
| 1  |                     | Invoice             |                                          |                 |                                       |
| 2  |                     | Gel Boomeran        | gs                                       |                 |                                       |
| 3  |                     | 1200 14th Ave       | S.                                       |                 |                                       |
| 4  | ge au               | Seattle WA, 981     | 108                                      |                 |                                       |
| 5  | Beamanange          | 800-FUN-BOO         | M                                        |                 |                                       |
| 6  |                     | GelBoomerangs@      | gmail                                    |                 |                                       |
| 7  |                     |                     | 5125 IIIII                               |                 | -                                     |
| 8  | Sell To:            |                     | Invoice #                                | 1255            |                                       |
| 9  | Kite Flight         |                     | Date                                     | 11/11/2011      |                                       |
| 10 | 1414 43rd Ave.      |                     |                                          |                 |                                       |
| 11 | Watermore, KY 40025 |                     |                                          |                 |                                       |
| 12 |                     |                     |                                          |                 |                                       |
| 13 | Item Purchased      | Quantity            | Price Each                               | Line Item total |                                       |
| 14 | Quad                | 24                  |                                          | =IF(ISNUMBER(C1 | (4),C14*B14,"")                       |
| 15 | Bellen              | 12                  | \$13.72                                  | \$164.64        |                                       |
| 16 | Sunshine 10 Ply     | 48                  | 1. 1. 1. 1. 1. 1. 1. 1. 1. 1. 1. 1. 1. 1 | \$552.00        |                                       |
| 17 | Sunset              | 10                  |                                          | \$117.50        |                                       |
| 18 | Carlota             | 25                  | \$10.58                                  | \$264.50        | e e e e e e e e e e e e e e e e e e e |
| 19 |                     |                     |                                          |                 | 8                                     |
| 20 |                     |                     | 2.                                       | £               |                                       |
| 21 |                     |                     | 8                                        |                 | 8                                     |
| 22 |                     | 9                   |                                          |                 |                                       |
| 23 |                     |                     | Subtotal                                 | \$1,713.52      | 8                                     |
|    | Shipping Terms      | FOB Shipping        | Shipping                                 | \$25.00         |                                       |
| 25 | Terms               | 2/10, Net 45        | Invoice Total                            | \$1,738.52      |                                       |
| 26 | -                   |                     |                                          |                 |                                       |
| 27 | , T                 | hank you for your b | usiness!                                 |                 |                                       |
| 28 |                     |                     |                                          |                 |                                       |

#### 7) SUM Function and other formulas for totals

We use the SUM Function for both our Subtotal and Invoice Total calculations. Picture not show here.

## 8) Page Setup

As we learned about earlier in this class, Page Setup in necessary to print just the Invoice and not the other elements of the spreadsheet. Here is a picture of the finished Page Setup from our Video Example:

|                     | Invoice               |                |                        |
|---------------------|-----------------------|----------------|------------------------|
|                     | Gel Boomerang         | s              |                        |
|                     | 1200 14th Ave 9       | s. 🕻           |                        |
| 2 au                | Seattle WA, 981       |                |                        |
|                     | 800-FUN-BOON          | B              | A STATE                |
|                     | GelBoomerangs@g       | mail           |                        |
| Sell To:            |                       | Invoice #      | 1255                   |
| Kite Flight         |                       | Date           | 11/11/2011             |
| 1414 43rd Ave.      |                       |                |                        |
| Watermore, KY 40025 |                       |                |                        |
| Item Purchased      | Quantity              | Price Each Lin | e Item Total           |
| Quad                | 24                    | \$25.62        | \$614.88               |
| Bellen              | 12                    | \$13.72        | <mark>\$164.6</mark> 4 |
| Sunshine 10 Ply     | 48                    | \$11.50        | \$552.00               |
| Sunset              | 10                    | \$11.75        | \$117.50               |
| Carlota             | 25                    | \$10.58        | \$264.50               |
| ţ                   |                       |                |                        |
|                     |                       |                |                        |
| -                   |                       |                |                        |
|                     | 3                     | Subtotal       | \$1,713.52             |
| Shipping Terms      | FOB Shipping          | Shipping       | \$25.00                |
| Terms               | 2/10, Net 45          | Invoice Total  | <b>\$1,738.5</b> 2     |
|                     | Thank you for your bu | isiness!       |                        |
|                     |                       |                |                        |
|                     |                       |                |                        |
|                     |                       |                |                        |
|                     |                       |                |                        |
|                     |                       |                |                        |

#### 9) Copy a Sheet using Mouse & Ctrl Key

Note about copying Worksheets: If you have a number in parentheses and you copy a sheet, the number will increment by One (as seen in video).

To copy a worksheet, you can use your Mouse and Ctrl Key.

Steps to copy Worksheet with Mouse and Ctrl Key:

- 1. Left Click the Worksheet with your Mouse and pull mouse up.
- 2. Then hold the Ctrl Key until you see the Plus Symbol on top of the sheet icon by your Mouse Icon.
- 3. Then let go of Mouse Key Click before letting go of the Ctrl Key.
- 4. The whole time the Downward-Pointing Black Arrow will indicate where the sheet will be dropped.

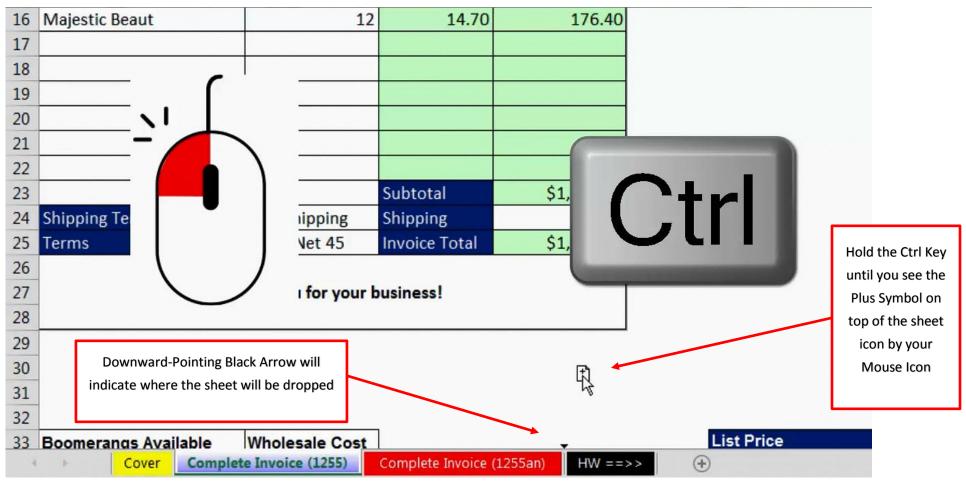

#### 10) CELL, SEARCH, REPLACE and LEFT Functions to get Invoice Number

This is not required for this class.

But, this formula trick will allow us to get the Invoice Number from the Worksheet Tab name.

Here is the solution as seen in the video:

|    | J           | K                                                                                                    | L M       | N               |
|----|-------------|----------------------------------------------------------------------------------------------------|-----------|-----------------|
| 12 | File Name:  | E:\00VideoClassStorage\135NoTextBook\Content\06BuyingSelling\StartFiles\[ExcelBusinessMathVideo39Invoices.xlsx]Complete Invoice (1255an) | =CELL("fi | lename",A1)     |
| 13 | SEARCH      | 129                                                                                                    | =SEARCH   | ("(",K12)       |
| 14 | REPLACE     | 1255an)                                                                                                    | =REPLAC   | E(K12,1,K13,"") |
| 15 | LEFT        | 1255                                                                                                    | =LEFT(K1  | 4,4)            |
| 16 | Sheet Name: | 1255                                                                                                    | =K15+0    |                 |

Here is a description of each Function:

- 1. CELL
  - The CELL function returns information about the formatting, location, or contents of a cell, and can return the full file path name.
- 2. SEARCH
  - The SEARCH function returns the position of a specified character or sub-string within a supplied text string.
- 3. REPLACE
  - The REPLACE function replaces part of a text string, based on the number of characters you specify, with a different text string.
- 4. LEFT
  - The LEFT function returns a specified number of characters in a text string from the left.
- 5. Math Operator on a Text Number
  - Any math operation performed on a Number Stored as Text will convert the Text Number to an Actual Number.